# Насустрач школе XXI стагоддзя!

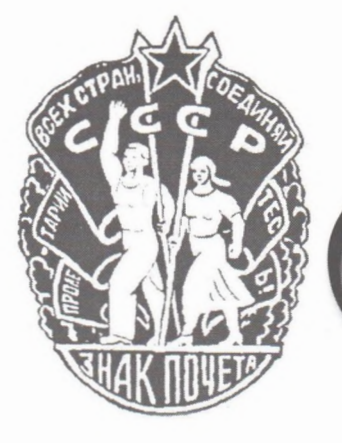

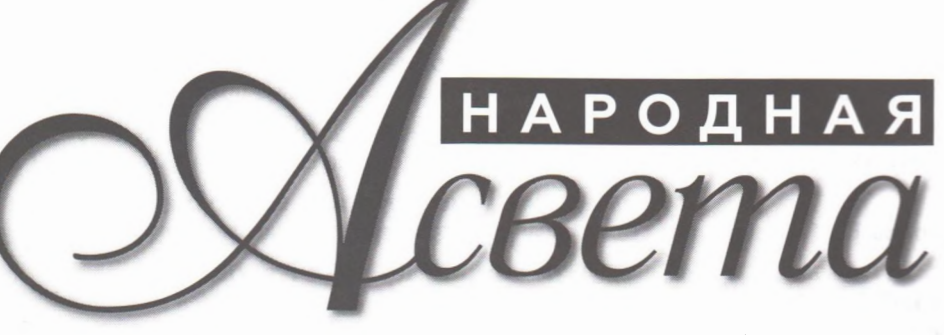

Выдаецца

00000000000

штомесячны навукова-педагагічны ча<br>
24 года<br> **Репозития Велания Велания Велания Велания Велания Велания Велания Репозитор ГАЛОЎНЫ РЭДАКТАР —<br>
РЭДАКТАР —<br>
РЭДАКЦЫЙНАЯ КАЛАГОЎСКАЯ Г. А. БАШАРКІНА А. А.<br>
БУШНАЯ Н. У. ГЕЛЯСІН** ПАЮЧЭНКА І. Я. СТУКАНАЎ В. Р. РАДЗЕВІЧА. У. ТАРАНЦЕЙ В. П. РАМАНЧЫК Н. В. ХІТРУК В. В. Читальный зал СЯРГЕЙКА С. А. ХРЫПТОВІЧ В. А. глав. корп. СУРЫКАВА А. В. ЧАРЧЭНКА Н. У. ШАСЦІТКА І. У. ЧЭЧАТ В. У. ЕННЫЙ УНИВ 2/2023

# ЧЫТАЙЦЕ Ў НУМАРЫ

# ↑ Стратэгія развіцця

Жук Т. В. Региональная модель формирования инклюзивной культуры общества на основе сетевого взаимодействия ..... 3

### Навукова-метадычная платформа  $\approx$  $\infty$

Ильяшева В. В. Дидактическое прогнозирование в контексте педагогического проектирования ......................7

### Сацыяльна-псіхалагічная служба «  $\approx$

Донченко Д. О. Подросток и закон: формирование социально-правовой компетентности несовершеннолетних ... 11

### Адміністрацыйны партфель «  $\approx$

Рачэўскі С. Р. Метадычны кансіліум - новы інструмент развіцця кампетэнцый настаўнікаў .......................... 14

## **⊗• Інавацыйная пляцоўка** <6

Микша Е. И. «Лаборатория самопознания»: изучение готовности педагогов к профессиональной самореализации ...17

### **• Банк методык і тэхналогій**  $\infty$

Волотовская Н. А. «Он похож на русский, только не все понятно»: как студенты-иностранцы постигают белорусский язык (www.n-asveta.by/dadatki/2023/n02/volotovskaya.pdf)

# Педагагічная асамблея «Народнай асветы» (пасяджэнне 156)

Тыдзень беларускай мовы і літаратуры: эфектыўныя формы пазакласнай работы

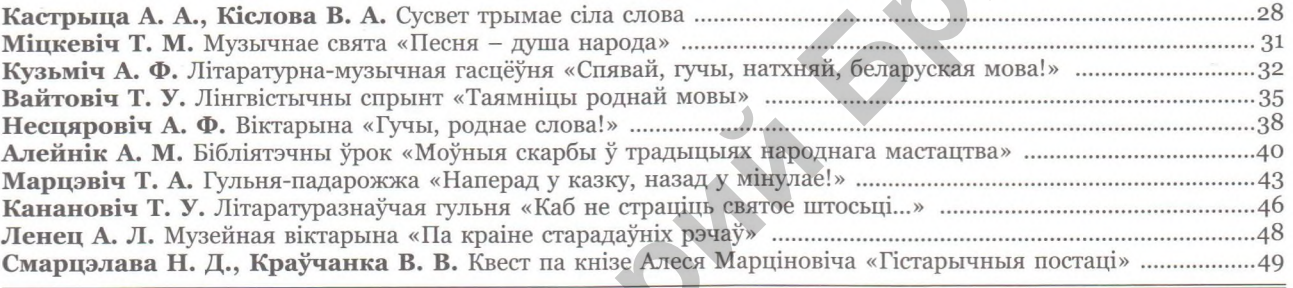

# Энцыклапедыя «Школы Беларусі» (выпуск 193) Сярэдняя школа № 2 г. Ваўкавыска

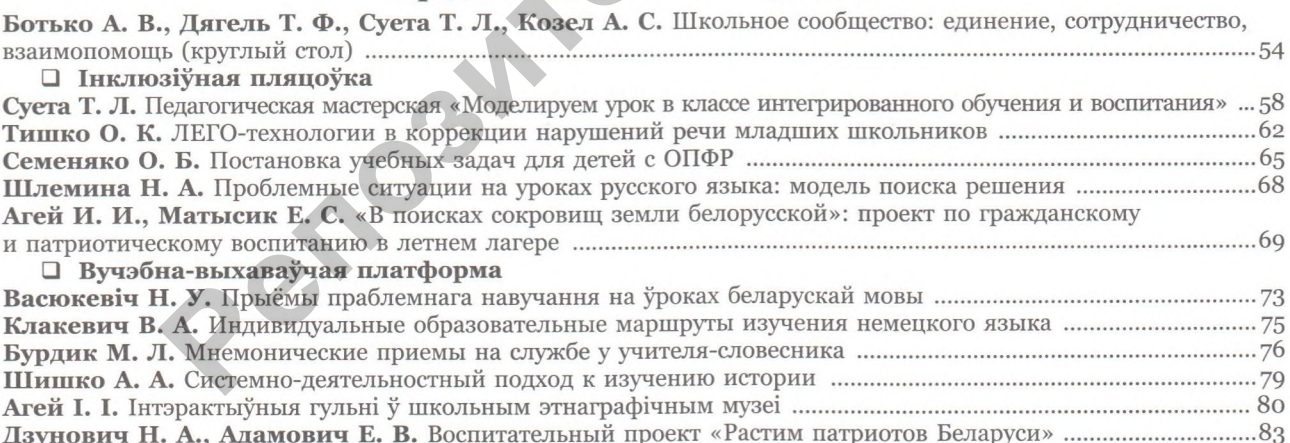

### Школьная субота  $rac{1}{\sqrt{2}}$  $\infty$

Маслова Л. Н. «Игнатий Домейко - великий ученый и просветитель»: о химии после уроков .......................... 84

## **2•** Кафедра выхавання <6

### Студыя культуры і прыгажосці на сайце часопіса www.n-asveta.by <  $\approx$

Шамарова Е. В. Информационные технологии в работе музеев стран СНГ (www.n-asveta.by/dadatki/2023/n02/ shamarova.pdf)

Ліханава Н. А. Музейныя заняткі «Загадкі прабабулінага куфра» (www.n-asveta.by/dadatki/2023/n02/lihanava.pdf)

### Інтэрактыўны праект «Бацькоўскі сход» (выпуск 150)  $\hat{\infty}$

Агабабян О. В., Войтович Н. И. Семинар-практикум для родителей «С любовью к подростку» ...................... 90 Денисенко А. Л., Волкова Ю. Ю. Интерактивное занятие «Отец и ребенок: полноценное общение» .......94 Змест рубрыкі «Мадэльны ўрок на сайце часопіса www.n-asveta.by» (с. 16)

# УДК 37.02:005.521

В статье обоснована необходимость прогностического управления качеством дидактического процесса и использования прогнозирования как доминантной технологии управления качеством дидактического процесса для обеспечения устойчивого развития дидактических систем в условиях непрерывных социокультурных изменений. Раскрыта сущность понятия «дидактическое прогнозирование», описаны его субъекты и особенности применения на разных этапах педагогического проектирования. Описана содержательная характеристика и функции основных типов дидактического прогнозирования (предпроектного и постпроектного, дескриптивного и нормативного), определена его специфика, которая заключается в функциональной взаимодополняемости указанных типов прогнозирования. Представлена логика использования дидактического прогнозирования в контексте педагогического проектирования.

The article substantiates the need for predictive management of the quality of the didactic process, the use of forecasting as a dominant technology for managing the quality of the didactic process to ensure the sustainable development of didactic systems in the context of continuous sociocultural changes. The essence of the concept Examples is revealed, the subjects and features of application at different stages of<br>post-project, descriptive characteristics and functions of the main types of didaction<br>post-project, descriptive and normative, pre-pre

Наукоемкость является сущностным признаком управления качеством образования, необходимым условием обеспечения оптимального функционирования и устойчивого развития образовательных

систем. Управленческие решения в сфере образования должны быть научно обоснованы еще до их реализации с применением технологий проектирования и прогнозирования.

собую актуальность сегодня приобретает теоретическое обоснование и нормативное обеспечение технологий опережающего управления (в частности, прогнозирования) и их

включение в структуру управления качеством образования, поскольку недостаточное внимание к прогнозированию в процессе педагогического проектирования становится причиной несовершенства проектов дидактического процесса (образовательных стандартов, типовых учебных программ, учебных программ по дисциплинам, учебно-методических комплексов), а следовательно, и эффективности самого процесса. Разработке образовательных программ не всегда предшествуют необходимые научные исследования, системный анализ фоновых факторов и условий, а экспертиза программ зачастую носит формальный технический, а не качественный прогностический характер.

В контексте взаимодополняемости гуманитарного и технологического подходов научным **Репозиторий БрГУ**процесса в учреждении высшего образования «необходимо настолько, насколько возможно и с максимальным опережением» [2, с. 172].

### Сущность и функции  $\mathbb{Z}$ дидактического прогнозирования

Дидактическое прогнозирование представляет собой специфический вид педагогической деятельности, направленной на моделирование вероятных сценариев реализации дидактического процесса и выбор оптимального, обеспечивающего наилучшее качество и эффективность будущего дидактического процесса.

Придерживаясь позиции ряда исследователей (В. И. Загвязинского, М. П. Горчаковой-Сибирской, И. А. Колесниковой, А. Ф. Присяжной, С. Н. Северина и др.) о том, что прогнозирование является обязательным компонентом педагогического проектирования, считаем целесообразным уточнить его место и функции в процессе создания разноуровневых проектов дидактического процесса. С нашей точки зрения, необходимость в прогнозировании в данном случае возникает как минимум дважды: непосредственно перед проектированием и по его завершении. Поэтому выделим **два типа** дидактического прогнозирования: предпро-

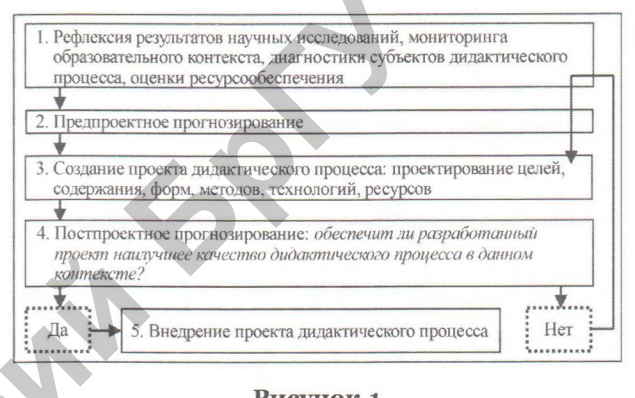

научно-методический совет, структуры СМК).

При этом если на первых двух уровнях имеет место и предпроектное, и постпроектное прогнозирование, то на третьем - исключительно постпроектное прогнозирование.

### Основные типы и виды  $\mathbb{R}$ дидактического прогнозирования

Предпроектное прогнозирование предполагает многофакторный анализ социокультурного контекста и образовательной среды учреждения высшего образования, определение на трансдисциплинарной основе актуальных для будущего контекста критериев качества дидактического процесса и позволяет сконструировать модели прогностического фона, в которых ожидается реализация дидактического процесса, определить механизмы минимизации факторов, снижающих качество дидактического процесса и увеличивающих его ресурсозатратность, выявить условия, способствующие повышению качества дидактического процесса и сокращению ресурсозатрат. В результате предпроектного прогнозирования (на основе выбранной проектировщиком модели прогностического фона, собственных ценностных установок и

ние перехода от будущего к настоящему, определение желательного, идеального, оптимального состояния объекта в будущем, поиск наилучшего пути достижения некоторой конечной цели. Теоретики отмечают, что данные виды прогнозирования традиционно используются в связке: сначала осуществляется дескриптивное, а затем нормативное прогнозирование.

В рамках данного исследования мы рассматриваем дескриптивное прогнозирование качества дидактического процесса как деятельность, направленную на определение наиболее вероятных (из числа возможных) сценариев реализации данного процесса с учетом выявленного прогностического фона (факторов, условий, потенциальных рисков), а нормативное прогнозирование - как деятельность, связанную с обеспечением качества целей обучения и результатов, направленную на определение оптимальных сценариев реализации дидактического процесса и предполагающую оценку рисков и разработку мер по их предупреждению, а также минимизации.

Ученые (В. М. Добров, Б. С. Гершунский, Л. М. Зеленина, В. О. Кутьев, Л. М. Сидон) подчеркивают, что нормативное прогнозирование итностные происходит постьюва неволювании суристьии происходить в отравлении и происходитель и происходитель и происходимость обучения, наиболее эфект-<br> **Репользования, наиболее эфективно происходить по следнето.** По мне

ее безоговорочное принятие и не исключает ее критическое осмысление. Если цели диссонируют с современным образовательным контекстом, не отвечают требованиям реалистичности, прогностичности, диагностичности и операциональности, то дальнейшая оценка качества проектов и прогнозирование качества дидактического процесса теряют смысл. В обратном случае цель (идеальный прогнозируемый результат) выступает ориентиром, в соответствии с которым осуществляется поиск средств совершенствования компонентов проекта дидактического процесса, определение наилучших сценариев и

необходимых для этого средств и условий, разработка соответствующих рекомендаций.

Нормативное прогнозирование носит прикладной (В. М. Добров), преобразовательный (Л. Е. Никитина, И. А. Липский, С. Н. Майорова-Щеглова, Г. А. Наместникова) характер и «служит повышению эффективности целеполагания, планирования, программирования, проектирования, текущих управленческих решений» [4].

С нашей точки зрения, специфика дидактического прогнозирования заключается в функциональной взаимодополняемости дескриптивного и нормативного, предпроектного и постпроектного типов прогнозирования (рисунок 2).

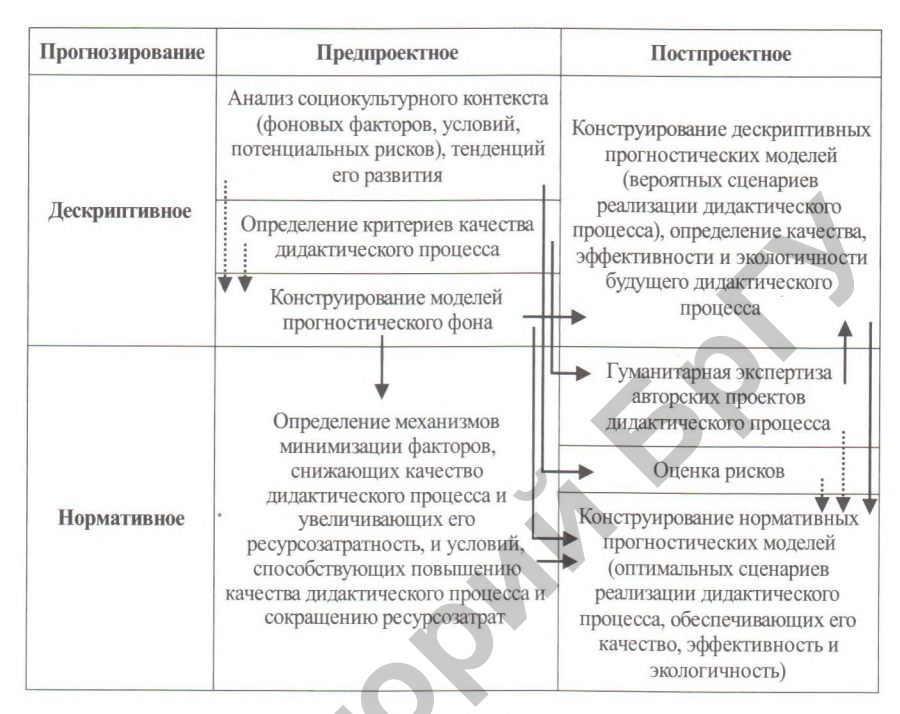

Рисунок 2

Резюме автора

Дидактическое прогнозирование как инвариантный компонент педагогического проектирования является технологией управления качеством дидактического процесса. Его специфика заключается в функциональной взаимодополняемости дескриптивного и нормативного, предпроектного и постпроектного типов прогнозирования. Такое прогнозирование позволяет не просто выявить возможные проблемы и определить альтернативные сценарии реализации дидактического процесса, но и оценить их возможную эффективность, сопоставить полученные значения, взвесить последствия различных управленческих решений, найти среди них оптимальное и на этой основе выработать конкретные рекомендации для повышения качества и проектов, и дидактического процесса в целом.

# ЛИТЕРАТУРА

- Ильяшева, В. В. Технология прогнозирования качества дидактического процесса в учреждениях высшего образования: дис. ... канд. пед. наук: 13.00.01 / В. В. Ильяшева. - Минск, 2017. - 147 л.
- Поташник, М. М. Качество образования: проблемы и технология управления: в вопросах и ответах / М. М. Поташник. - М.: Педагогическое общество России, 2002. - 352 с.
- 3. Бестужев-Лада, И. В. Нормативное социальное прогнозирование: возможные пути реализации целей общества: опыт систематизации / И. В. Бестужев-Лада. – М.: Наука, 1987. – 212 с.
- 4. Янч, Э. Прогнозирование научно-технического прогресса / Э. Янч. М.: Прогресс, 1970. 569 с.
- Колесникова, И. А. Педагогическое проектирование: учеб. пособие для вузов / И. А. Колесникова, М. П. Горчакова-Сибирская. - М.: Академия, 2008. - 288 с.
- Северин, С. Н. Технологии управления качеством дидактического процесса: пособие / С. Н. Северин, В. В. Савчук. - Брест: БрГУ, 2014. - 83 с.

 $888$